# **The ORCHIDEE\_OL configurations**

# **Table of Content**

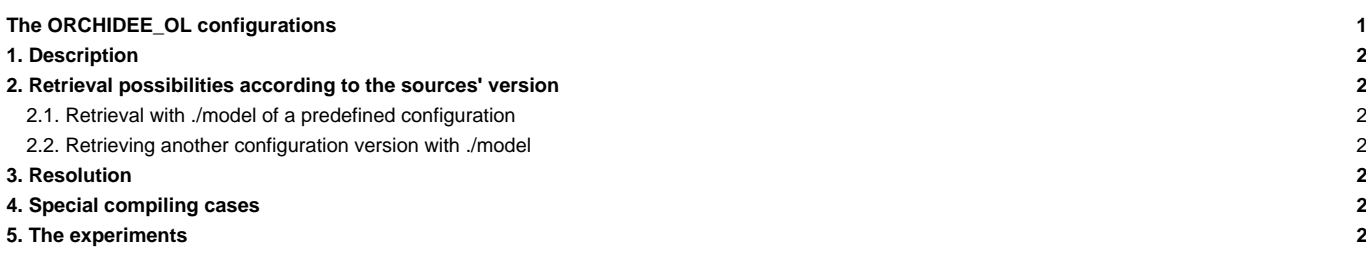

Person in charge: Josefine Ghattas

# **1. Description**

ORCHIDEE\_OL is the generic name of the forced ORCHIDEE configurations. They are also called offline configurations. In this context the ORCHIDEE model is forced with climatic variables based on observations or on existing climatic simulations. Each ORCHIDEE model version contains a version of offline configurations ORCHIDEE\_OL. There are 3 forced ORCHIDEE executables:

- orchidee\_ol : the complete ORCHIDEE model
- teststomate : to allow the vegetation to reach equilibrium
- forcesoil : to allow the carbon in the soil to reach equilibrium

#### **2. Retrieval possibilities according to the sources' version**

#### **2.1. Retrieval with ./model of a predefined configuration**

You can retrieve several predefined configurations with the command ./model nom\_config and with the following nom\_config :

- ORCHIDEE\_trunk : the latest trunk version (HEAD). **Be careful: if you use this version the trunk results have not been evaluated!** This is often the version that is advised.
- ORCHIDEE\_TAG : the latest ORCHIDEE tag (currently 1.9.6)
- ORCHIDEE\_SVN\_AR5 : the CMIP5 version

#### **2.2. Retrieving another configuration version with ./model**

If you want to use a branch or a personal version on the SVN file depository of ORCHIDEE and **if this version contains the ORCHIDEE/src\_driver directory**, we recommend to change the ORCHIDEE\_trunk configuration in mod.def and to retrieve this version with ./model ORCHIDEE\_trunk. [Go here](https://forge.ipsl.fr/igcmg_doc/wiki/DocCinstall#Modifierlaversiondunmod�leduneconfiguration�extraire) [to learn more about how to change mod.def.](https://forge.ipsl.fr/igcmg_doc/wiki/DocCinstall#Modifierlaversiondunmod�leduneconfiguration�extraire) In general we recommend you to change the version ORCHIDEE sources but to keep the version of available ORCHIDEE\_OL configurations in the trunk.

# **3. Resolution**

The compiled executable can be used at all spatial resolutions (from local to global scales). The forcing file or the options in the parameter file determine the domain (LIMIT\_WEST, LIMIT\_EAST, LIMIT\_NORTH and LIMIT\_SOUTH) and the spatial resolution (MERID\_RES and ZONAL\_RES).

### **4. Special compiling cases**

The compilation of ORCHIDEE drivers (the executables needed to run ORCHIDEE in forced/offline mode) is not made in the modipsl/config/ORCHIDEE\_OL directory. It is made in:

• modipsl/modeles/ORCHIDEE\_OL for ORCHIDEE\_TAG and ORCHIDEE\_SVN\_AR5 :

gmake orchidee\_ol; gmake teststomate; gmake forcesoil

modipsl/config/ORCHIDEE\_OL for the trunk version:

gmake

Read more about compile methods in [Chapter ORCHIDEE.](https://forge.ipsl.fr/igcmg_doc/wiki/DocImodelCorchidee#CompilemethodsinORCHIDEE)

The **.resol** file does not exist for ORCHIDEE\_OL because the executables can be used for all resolutions.

#### **5. The experiments**

In the ORCHIDEE\_OL configuration, there are 4 directories containing experiments following the classical logic of configurations (as described in this manual) :

- OOL\_SEC\_STO : experiment with the orchidee\_ol executable for a complete ORCHIDEE simulation.
- OOL\_SEC: experiment with the orchidee\_ol executable for a simulation with sechiba only (without stomate).You can also perform such an experiment in OOL\_SEC\_STO by deactivating stomate.
- TESTSTOMATE : experiment with the teststomate executable (for the carbon in the vegetation to reach equilibrium).
- FORCESOIL : experiment with the forcesoil executable (for the carbon in the soil to reach equilibrium).

There are 2 or 3 other directories(depending on the version) containing experiments which have a different structure. These experiments are looping over several sub-jobs. This documentation do not describe the usage of these specific experiments.

- SPINUP : this experiment loops on the various sub-experiments of OOL\_SEC\_STO, OOL\_SEC, TESTSTOMATE and FORCESOIL.
- FLUXNET/ENSEMBLE : a chain of SPINUP on the FLUXNET site to validate ORCHIDEE